# Cheatography

## Important Shortcuts Cheat Sheet by [kesavanbr](http://www.cheatography.com/kesavanbr/) via [cheatography.com/25369/cs/6616/](http://www.cheatography.com/kesavanbr/cheat-sheets/important-shortcuts)

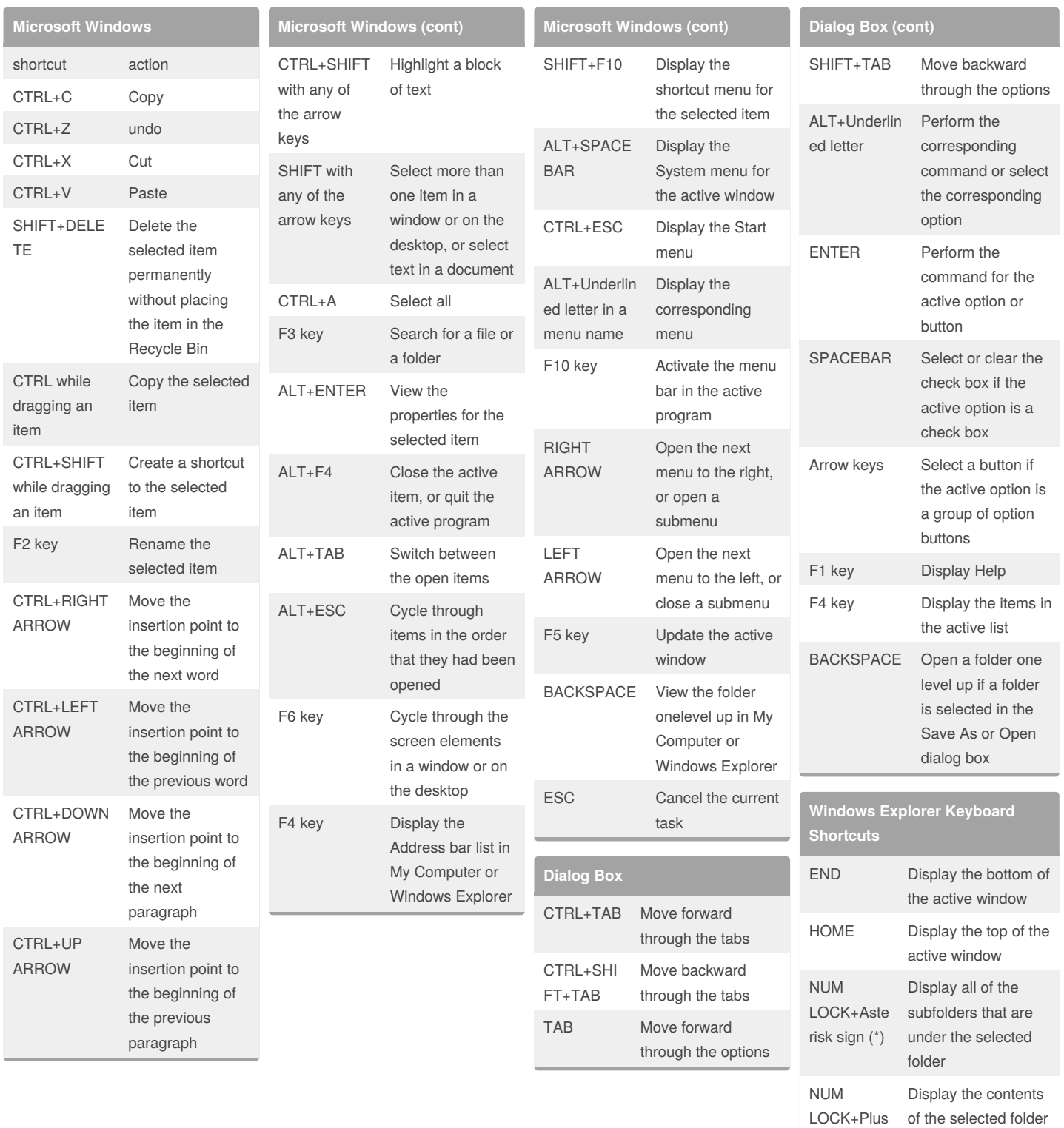

#### By **kesavanbr**

[cheatography.com/kesavanbr/](http://www.cheatography.com/kesavanbr/)

Published 12th January, 2016. Last updated 12th January, 2016. Page 1 of 2.

Sponsored by **Readability-Score.com**

Measure your website readability!

<https://readability-score.com>

sign (+)

# Cheatography

## Important Shortcuts Cheat Sheet by [kesavanbr](http://www.cheatography.com/kesavanbr/) via [cheatography.com/25369/cs/6616/](http://www.cheatography.com/kesavanbr/cheat-sheets/important-shortcuts)

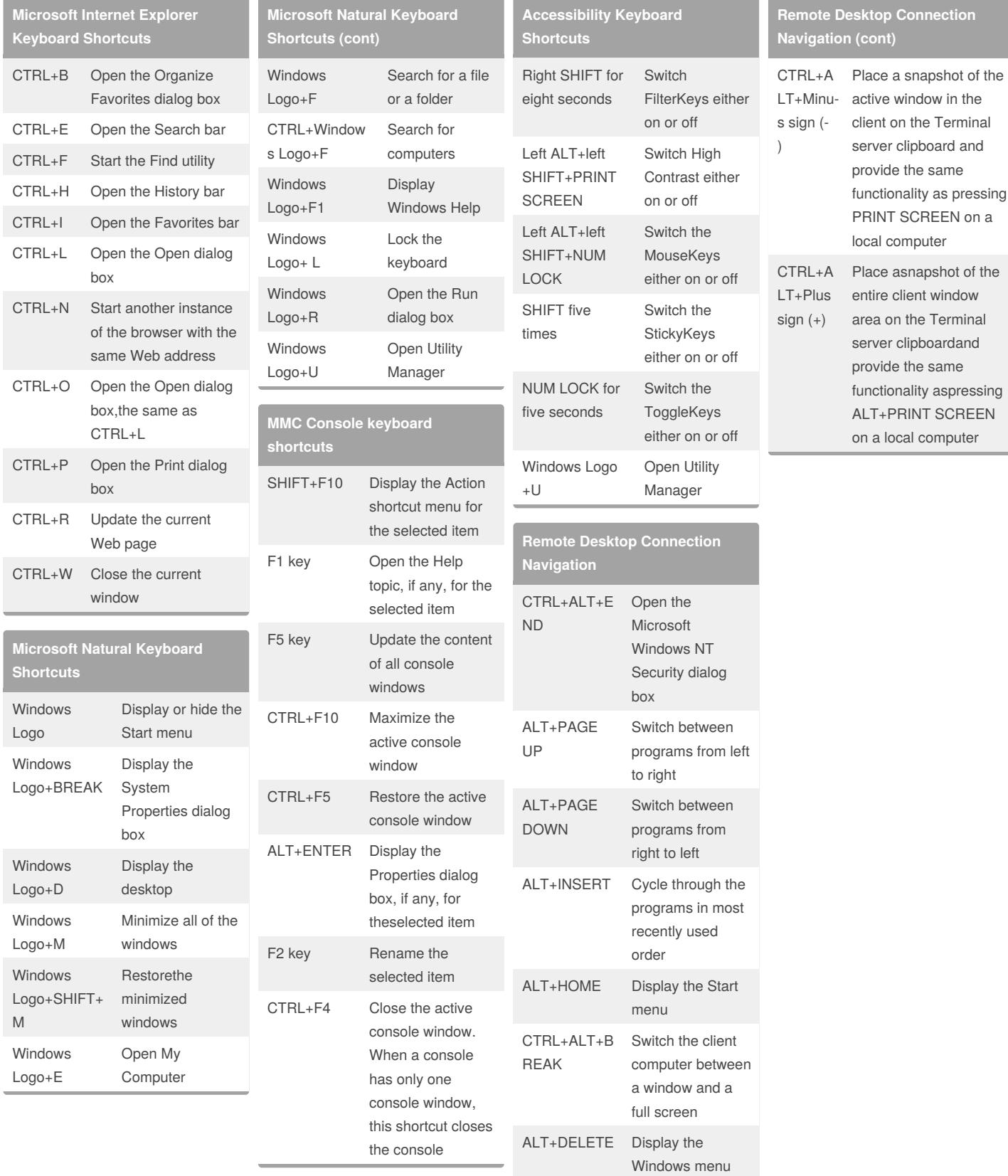

#### By **kesavanbr**

[cheatography.com/kesavanbr/](http://www.cheatography.com/kesavanbr/)

Published 12th January, 2016. Last updated 12th January, 2016. Page 2 of 2.

Sponsored by **Readability-Score.com** Measure your website readability! <https://readability-score.com>